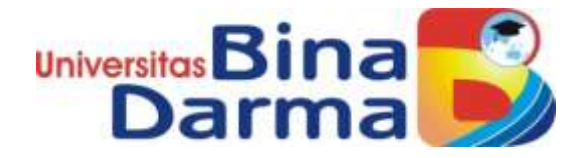

# **IMPLEMENTASI AUGMENTED REALITY SEBAGAI MEDIA PENGENALAN WISATA ALAM DIPASEMAH AIR KERUH**

# **IMPLEMENTATION OF AUGMENTED REALITY AS A MEDIA INTRODUCTION TO NATURAL TOURISM IN PASEMAH AIR KERUH**

**TUGAS AKHIR**

**Deri Tasma 171420098**

**PROGRAM STUDI TEKNIK INFORMASIKA FAKULTAS ILMU KOMPUTER UNIVERSITAS BINA DARMA PALEMBANG 2022**

### **HALAMAN PENGESAHAN**

**PENGENALAN WISATA ALAM DIPASEMAH AIR KERUH**

**DERI TASMA**

**171420098**

**HALAMAN PENGESAHAN**

# **IMPLEMENTASI AUGMENTED REALITY SEBAGAI MEDIA** PENGENALAN WISATA ALAM DIPASEMAH AIR KERUH

**DERI TASMA** 171420098

**Telah diterima sebagai salah satu syarat untuk memperoleh gelar Sarjana Komputer pada Program Studi Teknik Informatika** 

Telah diterima sebagai salah satu syarat untuk memperoleh gelar **Program Studi Teknik Informatika**

Pembimbing

**Hadi syaputra, M.kom.**

Dekan,

Universitas Bina Darma

Palembang, 10 Oktober 2022<br>Fakultas Ilmu Komputer

**Universitas Bina Darma**

Universita Fakultas Ilmu Komputer

Hadi Syaputra, M.Kom

Dr. Tata Sutabri, SKom, MMSI, MKM

### **HALAMAN PERSETUJUAN**

Skripsi Berjudul "IMPLEMENTASI AUGMENTED REALITY SEBAGAI MEDIA<br>PENGENALAN WISATA ALAM DIPASEMAH AIR KERUH" Oleh "Deri Tasma", telah dipertahankan di depan komisi penguji pada hari Senin tanggal 10 Oktober 2022.

Komisi Penguji

1. Ketua : Hadi Syaputra, M.Kom

2. Anggota : Alek Wijaya, S.Kom., M.I.T.

3. Anggota : R.M. Nasrul Halim D., M.Kom.

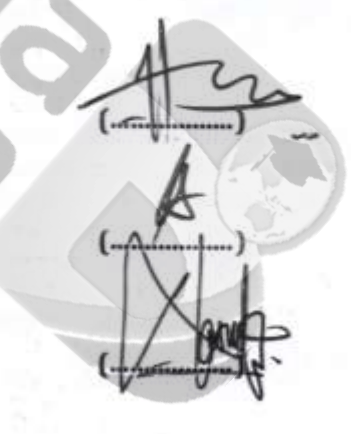

Mengetahui, Program Studi Teknik Informatika **Fakultas Ilmu Komputer** Universitas Bina Darma Ketua, Universitas Falcultas Ilmu Komputer Alek Wijaya, S.Kom., M.I.T.

#### PERNYATAAN KEASLIAN

Saya yang bertandatangan dibawah ini:

Nama : Deri Tasma

NIM : 171420998

 $1. \text{m}$  karya tulis sa $\text{m}$  (  $\text{m}$  adalah asli dan belum pernah diajukan untuk asli dan belum pernah diajukan untuk asli dan belum pernah diajukan untuk asli dan belum pernah diajukan untuk asli dan belum pernah di

Dengan ini menyatakan bahwa 2. Karya Tulis ini murni gagasan, rumusan dan penelitian saya sendiri

1. Karya tulis saya (skripsi) adalah asli dan belum pemah diajukan untuk mendapatkan gelar akademik ( Sarjana ) di Universitas Bina Darma atau perguruan Tinggi lainnya.

mendapatkan gelar akademik ( Sarjana ) di Universitas Bina Darma atau

- 2. Karya Tulis ini murni gagasan, rumusan dan penelitian saya sendiri dengan arahan dari tim pembimbing.
- 3. Karya tulis ini tidak terdapat karya atau pendapat yang telah ditulis atau di publikasikan orang lain, kecuali tertulis dengan jelas dikutip dengan mencantumkan nama pengarang dan memasukan ke dalam daftar rujukan.
- 4. Saya bersedia skripsi yang saya hasilkan di cek ke aslianya menggunakan plagiarism checker serta di unggah ke internet, sehingga dapat diakses publik secara daring.
- 5. Surat pernyataan ini saya tulis dengam sungguh sungguh dan apabila terbukti melakukan penyimpangan atau ketidak benaran dalam pernyataan ini maka saya bersedia menerima sanksi sesuai dengan ketentuan yang berlaku beriaku

I sebagaimana mestinya.

Palembang,<br>Penulis 00102105027

Deri Tasma<br>NJM - 171420008 NIM : 17142099

# **MOTTO DAN PERSEMBAHAN**

### **MOTTO**

"Tidak ada jalan yang terlalu jauh, jika hanya melihat ujungnya. Tidak ada proses yang lama jika tidak sabar menjalaninya "

" dan senyum itu adalah lengkung yang bias meluruskan banyak hal "

## **PERSEMBAHAN**

- 1. Allah SWT atas seluruh Rahmat-Nya, yang telah memberikan segalanya.
- 2. Kedua orangtua, yang selalu mendukung, mendo'akan, dan membantu dalam menyelesaikan tugas akhir ini.
- 3. Seluruh teman-teman Teknik Informatika dan Teknik Komputer yang berjuang bersama.
- 4. Semua Pihak yang selalu menemani dan menghibur penulis dalam menyelesaikan tugas akhir ini.

Penulis menyadari penulisan laporan Tugas Akhir ini masih jauh dari kesempurnaan, oleh karena itu kritik dan saran sangat penulis harapkan demi kesempurnaan laporan ini dikemudian hari.

#### **KATA PENGANTAR**

Puji syukur kehadirat Allah SWT berkat rahmat dan karunia-Nya kepada penulis, sehingga penulis dapat menyelesaikan Laporan Tugas Akhir kuliah ini yang berjudul "Implementasi Augmented Reality Sebagai Media Pengenalan Wisata Alam Dipasemah Air Keruh"

Penyusunan skripsi ini dimaksudkan untuk memenuhi sebagian syaratsyarat guna mencapai gelar Sarjana Komputer di Universitas Bina Darma Palembang.

Penulis menyadari bahwa penulisan ini tidak dapat terselesaikan tanpa adanya bimbingan, bantuan serta dukungan dan petunjuk dari berbagai pihak baik moril maupun materil. Oleh karena itu, penulis ingin menyampaikan ucapan terima kasih kepada semua pihak yang telah membantu dalam penyusunan skripsi ini terutama kepada:

- 1. Dr. Sunda Ariana, M. Pd., M. M. selaku Rektor Universita Bina Darma Palembang.
- 2. Dr. Tata Sutabri, S. Kom., M.MSI., M.KM, selaku Dekan Fakultas Ilmu
- 3. Komputer.Alex Wijaya, S. Kom., M.I.T., selaku Ketua Program Studi Teknik Informatika.
- 4. Seluruh Bapak/Ibu dosen Program Studi Teknik Informatika yang telah memberikan pengetahuan yang sangat bermanfaat selama masa perkuliahan.

Akhir kata penulis menyadari bahwa laporan skripsi ini masih jauh dari sempurna dikarenakan terbatasnya pengalaman dan pengetahuan yang dimiliki peneliti. Semoga laporan skripsi ini dapat bermanfaat bagi para pembaca dan semua pihak khususnya dalam bidang teknologi informasi.

Semoga Allah SWT melimpahkan karunia dan hidayah-Nya bagi kita semua Amin.

> Palembang, September 2022 Penulis

> > Deri Tasma

#### **ABSTRAK**

Augmented Reality merupakan salah satu media yang mengambungkan benda maya dua dimensi dalam bentuk 3 dimensi.Wisata yang ada dipasemah air keruh warga memiliki kesulitan dalam wisata alam di lokasi ini apakah benar lokasi yang ingin dituju. Teknologi Augmented Reality dapat dimanfaatkan sebagai media informasi mengenai pengenalan wisata alam. Penelitian ini bertujuan untuk menerapkan Augmented Reality sebagai media pengenalan wisata alam (studi kasus: dipasemah air keruh). Hasil penilitian sebagai panduan atau pedoman agar lebih interaktif dan menarik serta membantu dinas pariwisata memperkenalkan wisata alam yang ada dipasemah air keruh. Metode penilitian yang digunakan adalah Multimedia Development Life Cycle (MDLC). Hasil uji fungsional sistem menggunakan Black Box meunjukkan teknologi Augmented Reality dapat berjalan sesuai kebutuhan pengguna. Sementara hasil pengujian terhadap kerja sistem dengan UAT yang dilakukan terhadap beberapa responden menggunakan instrument kuisioner.

Kata kunci: Pasemah Air Keruh, Dinas Pariwisata, Augmented Reality, MDLC.

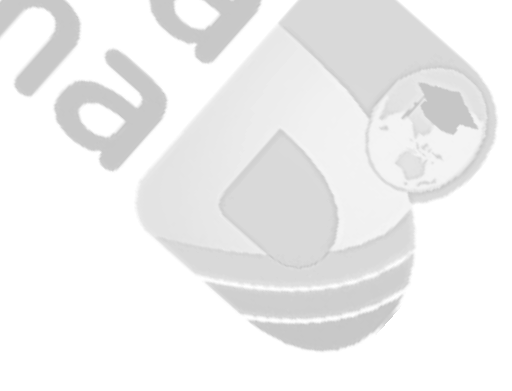

#### **ABSTRACT**

Augmented Reality is one of the media that connects two-dimensional virtual objects in 3-dimensional form. Existing tourism in the murky waters of Pasemah, residents have difficulties in nature tourism in this location, is it the right location to go to? Augmented Reality technology can be used as a medium of information regarding the introduction of nature tourism. This study aims to apply Augmented Reality as a medium for introducing nature tourism (case study: dipasemah cloudy water). The results of the research serve as a guide or guide to make it more interactive and interesting and help the tourism office introduce natural tourism in the murky waters of pasemah. The research method used is Multimedia Development Life Cycle (MDLC). The results of the functional test of the system using the Black Box show that Augmented Reality technology can run according to user needs. Meanwhile, the results of testing on the work of the system with UAT were carried out on several respondents using a questionnaire instrument.

Keywords: Pasemah Air Turbid, Department of Tourism, Augmented Reality, MDLC.

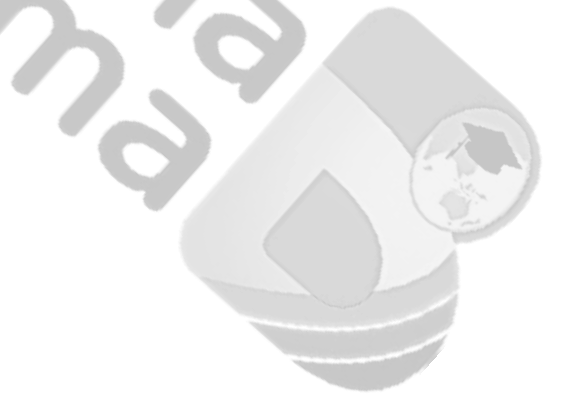

# **DAFTAR ISI**

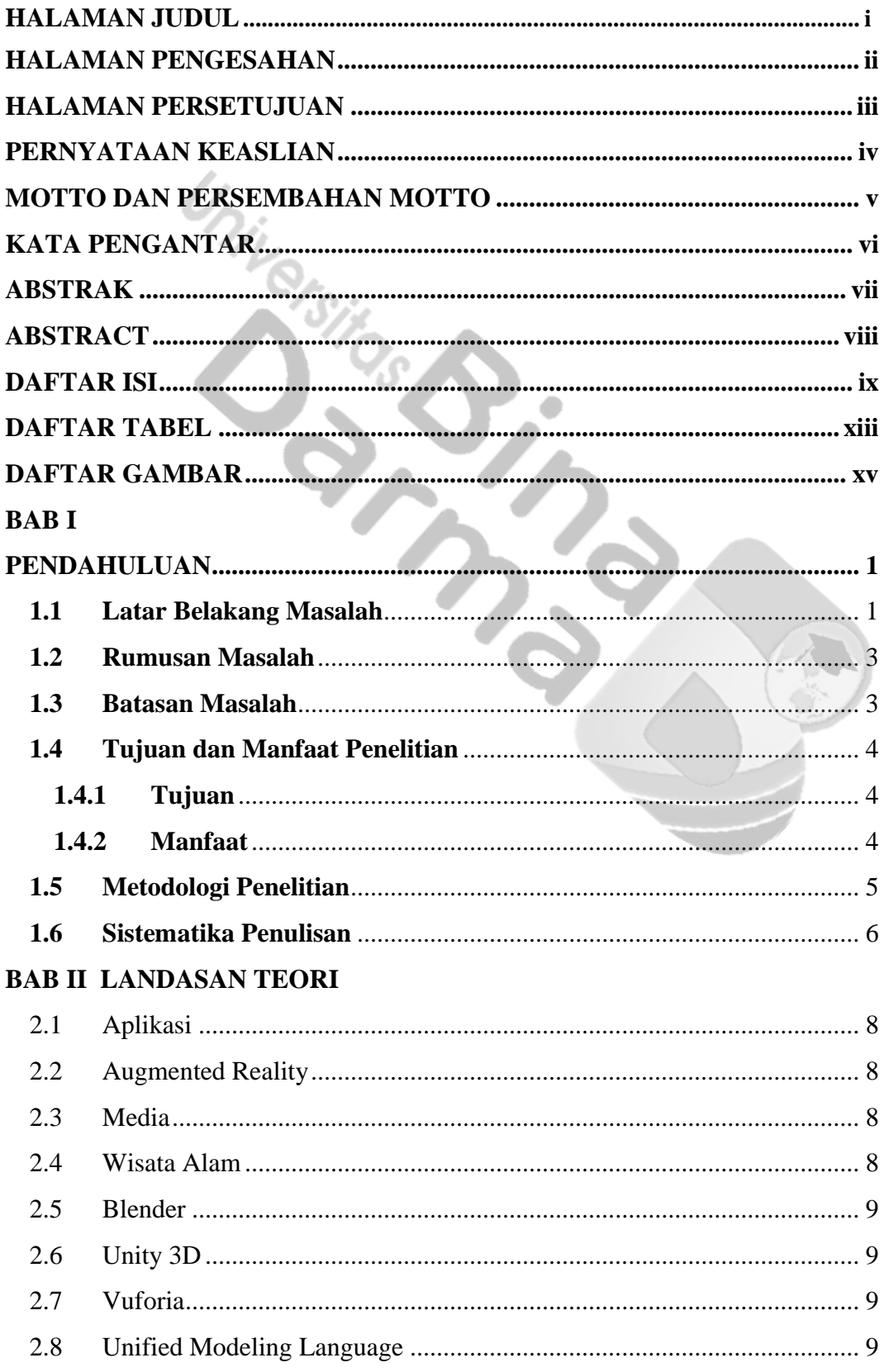

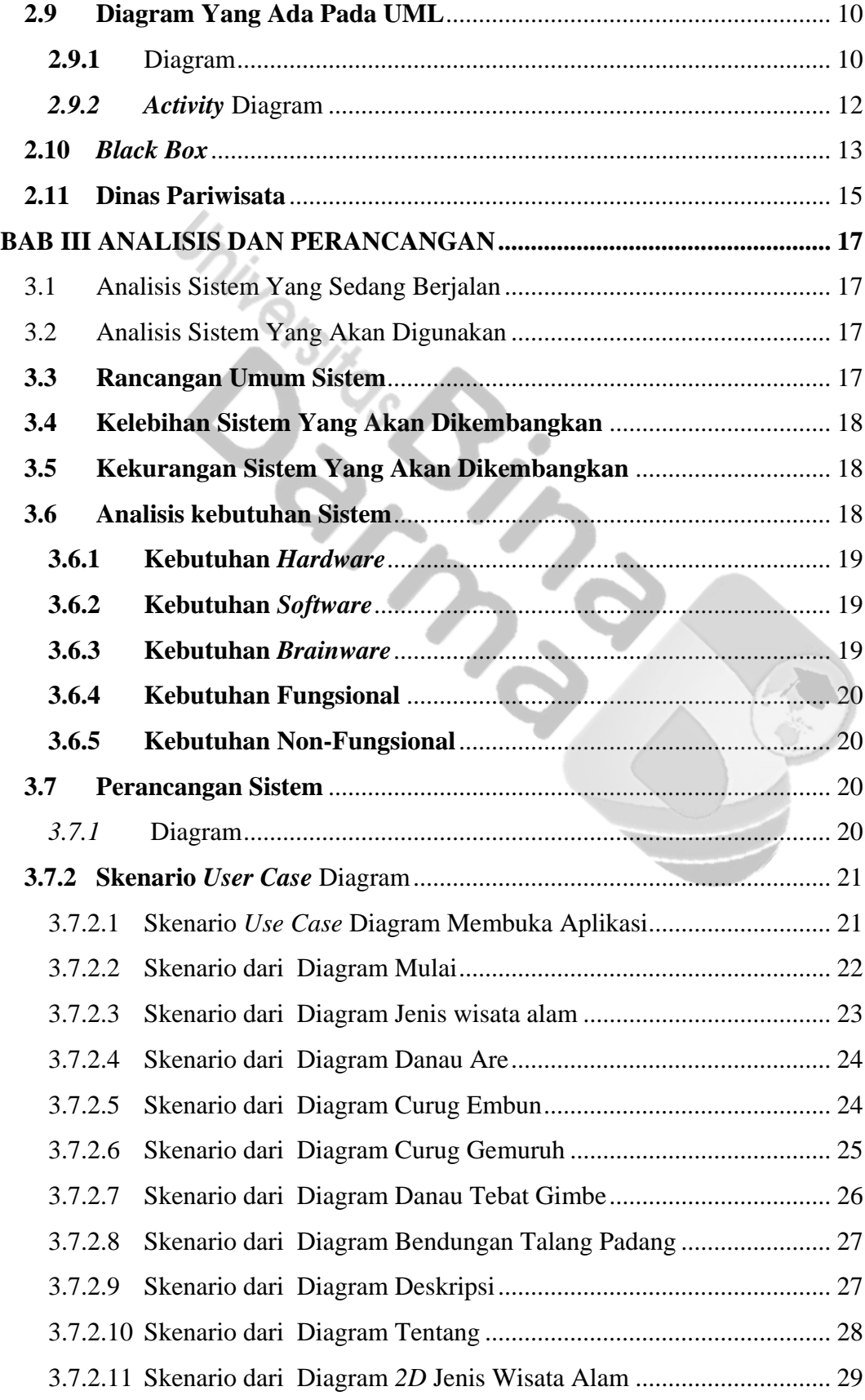

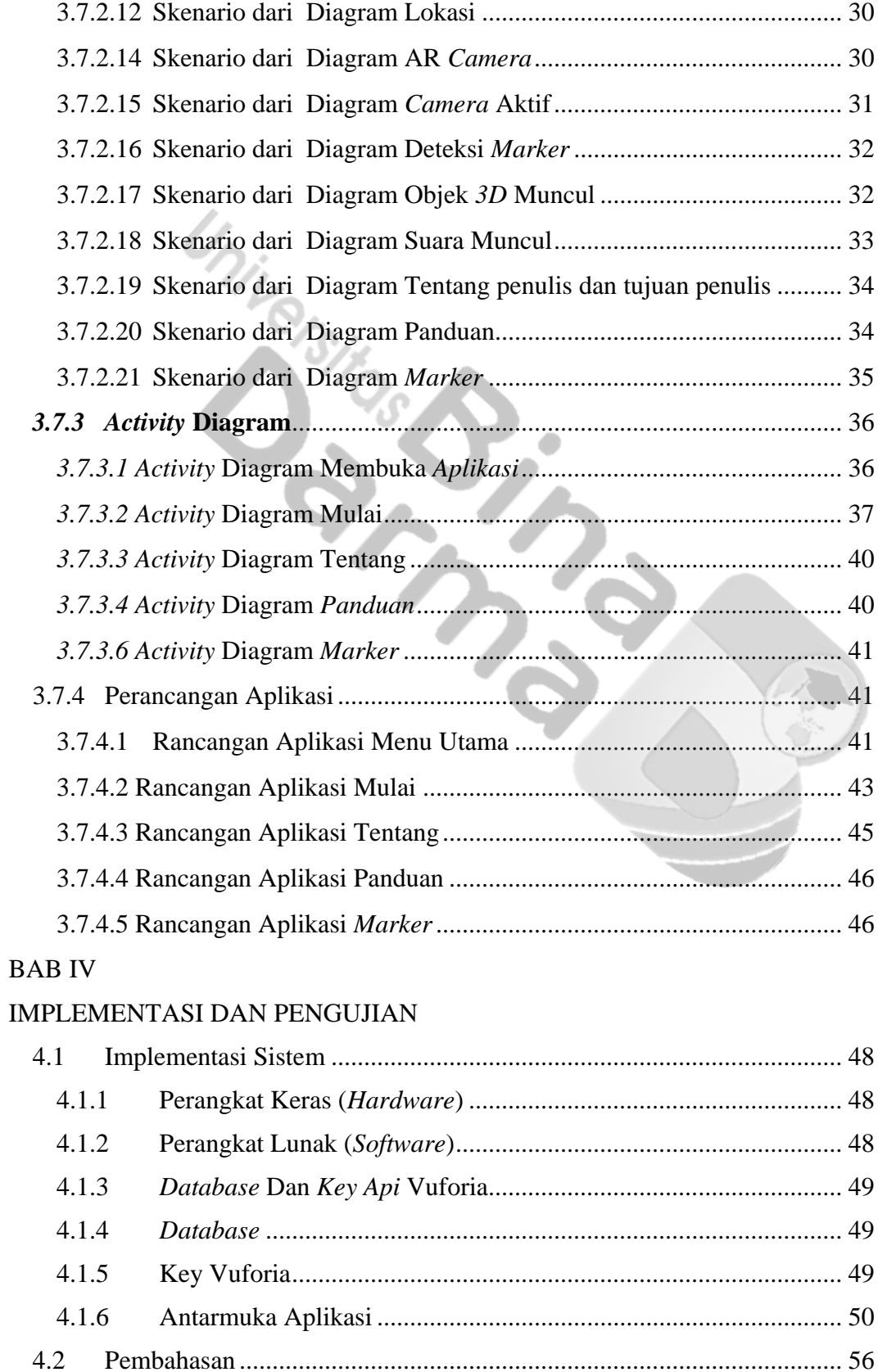

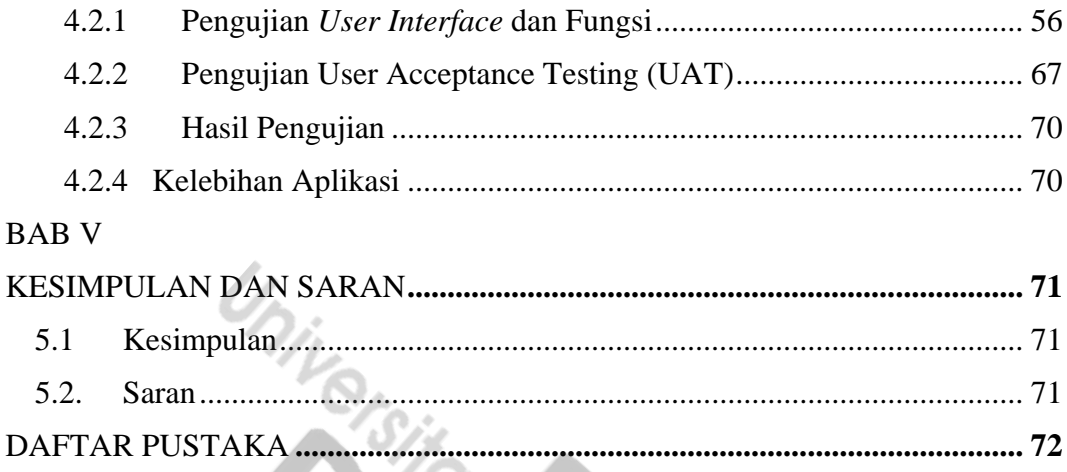

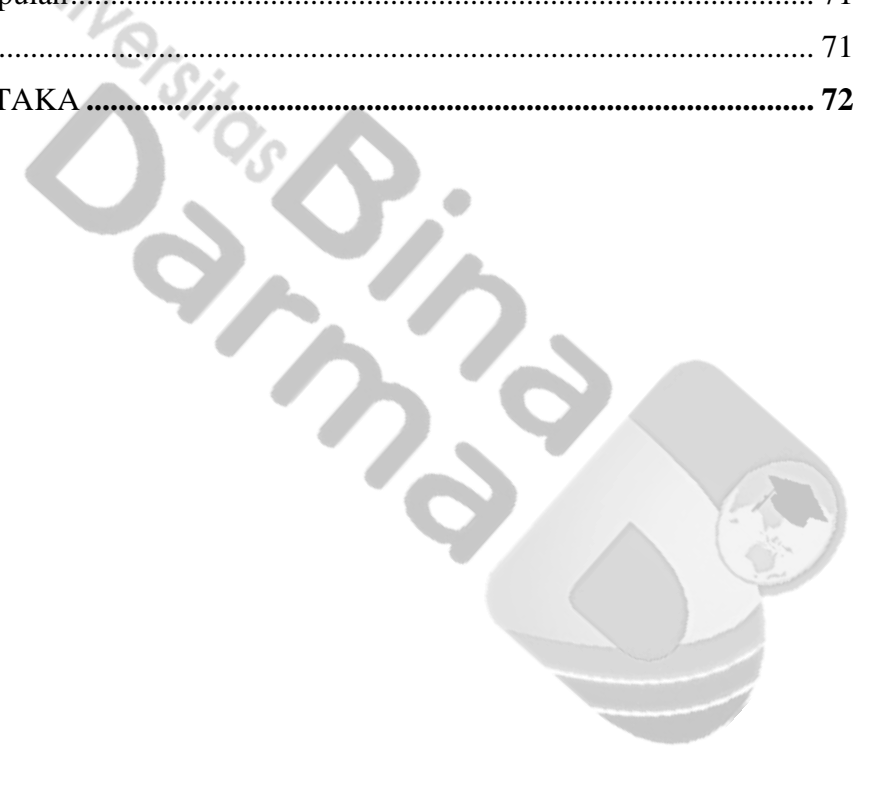

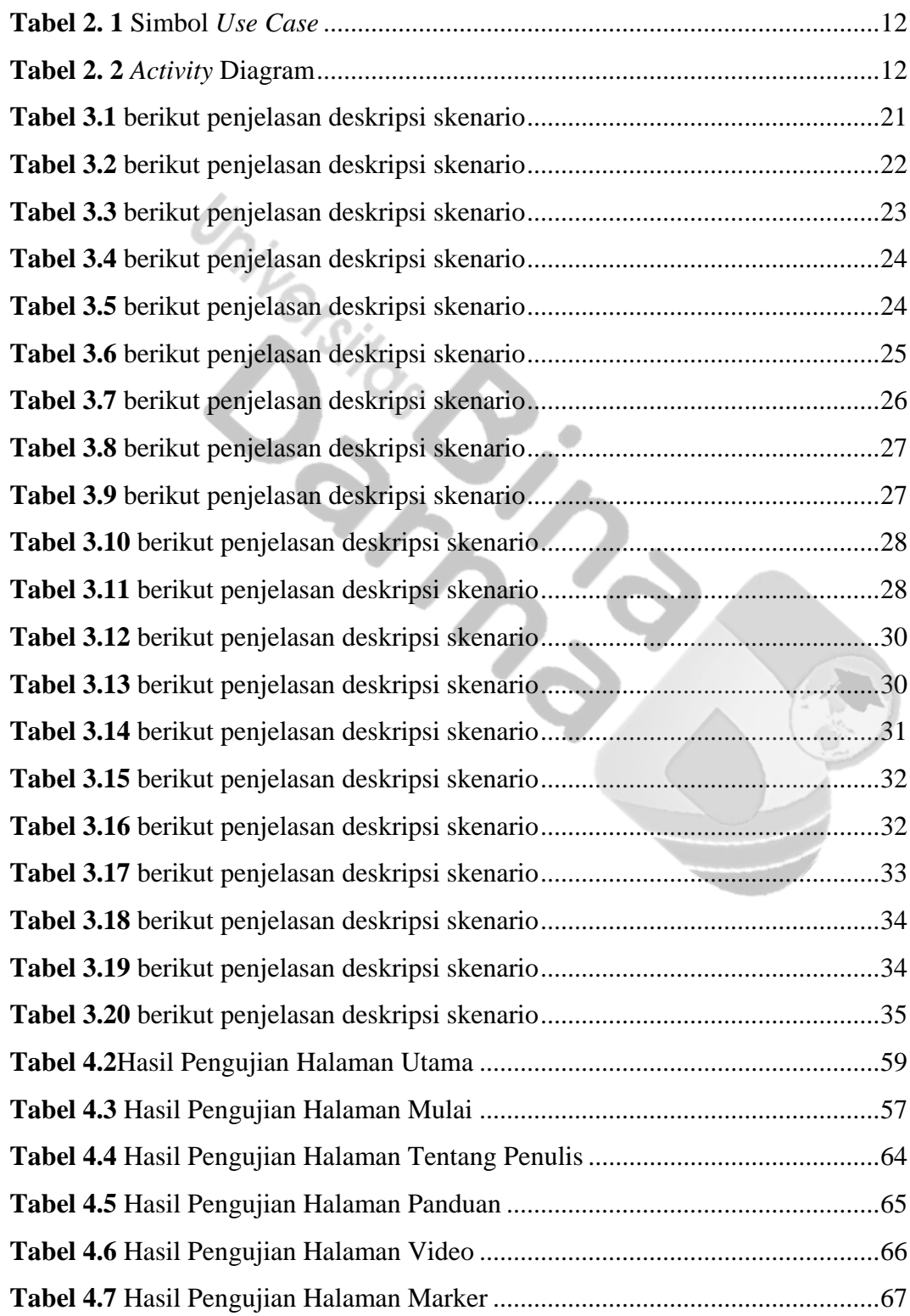

### **DAFTAR TABEL**

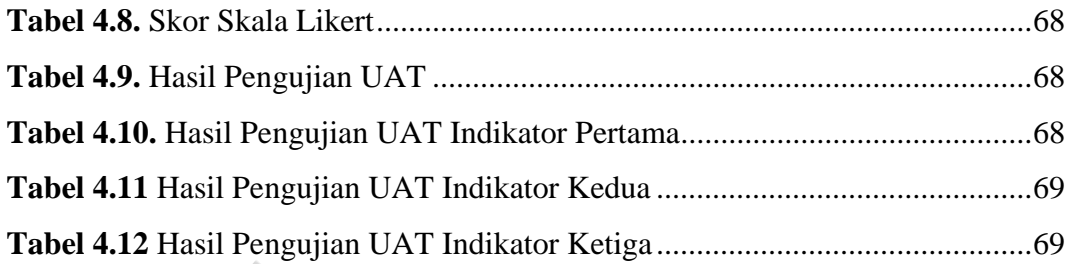

## **DAFTAR GAMBAR**

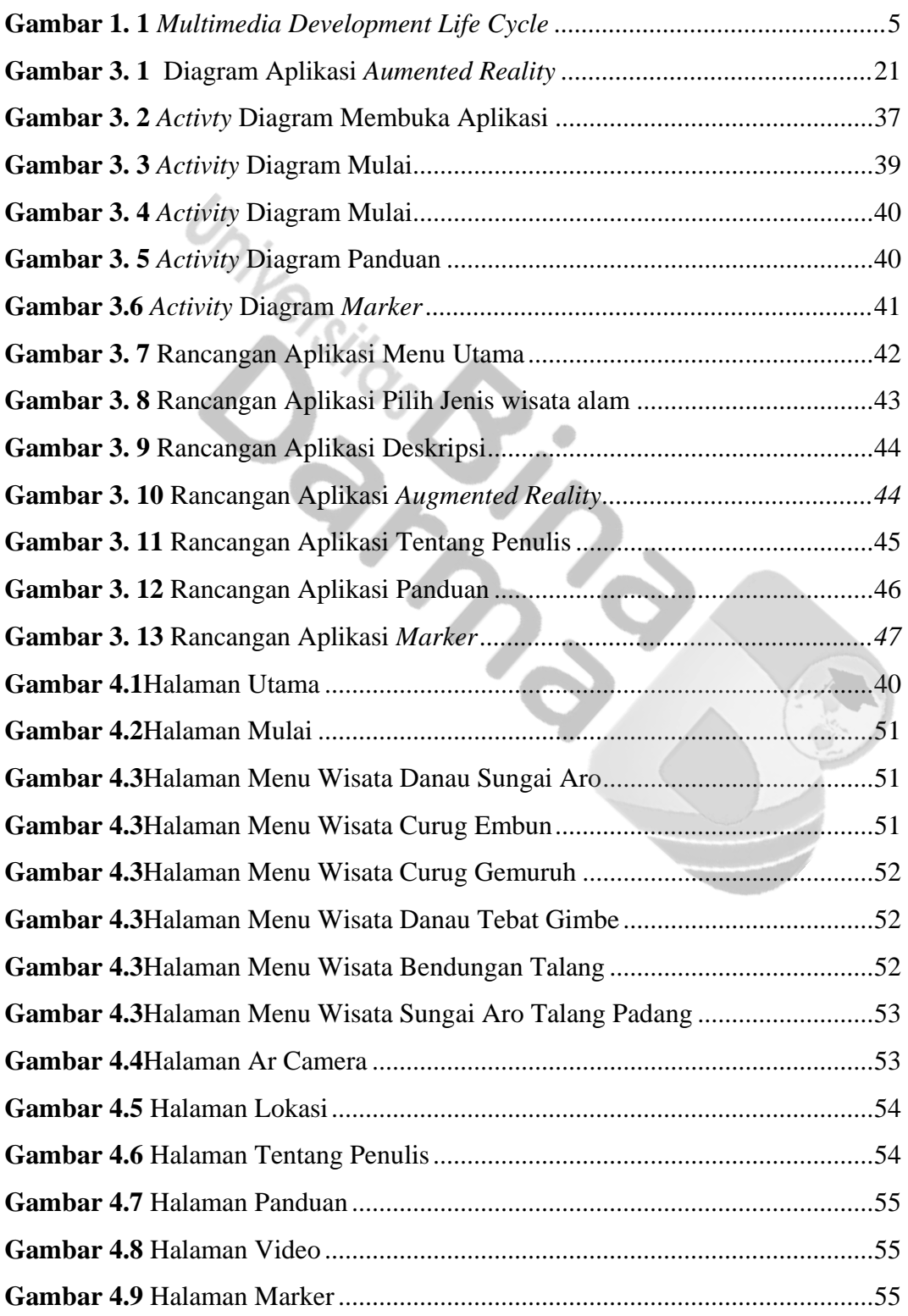